## **Using Veeam Cloud Tier to Restore to VMware Cloud on AWS**

**Native Services Integration: Amazon S3, Direct Connect, and Route 53**

A generic, cost-effective solution for existing VMC customers.

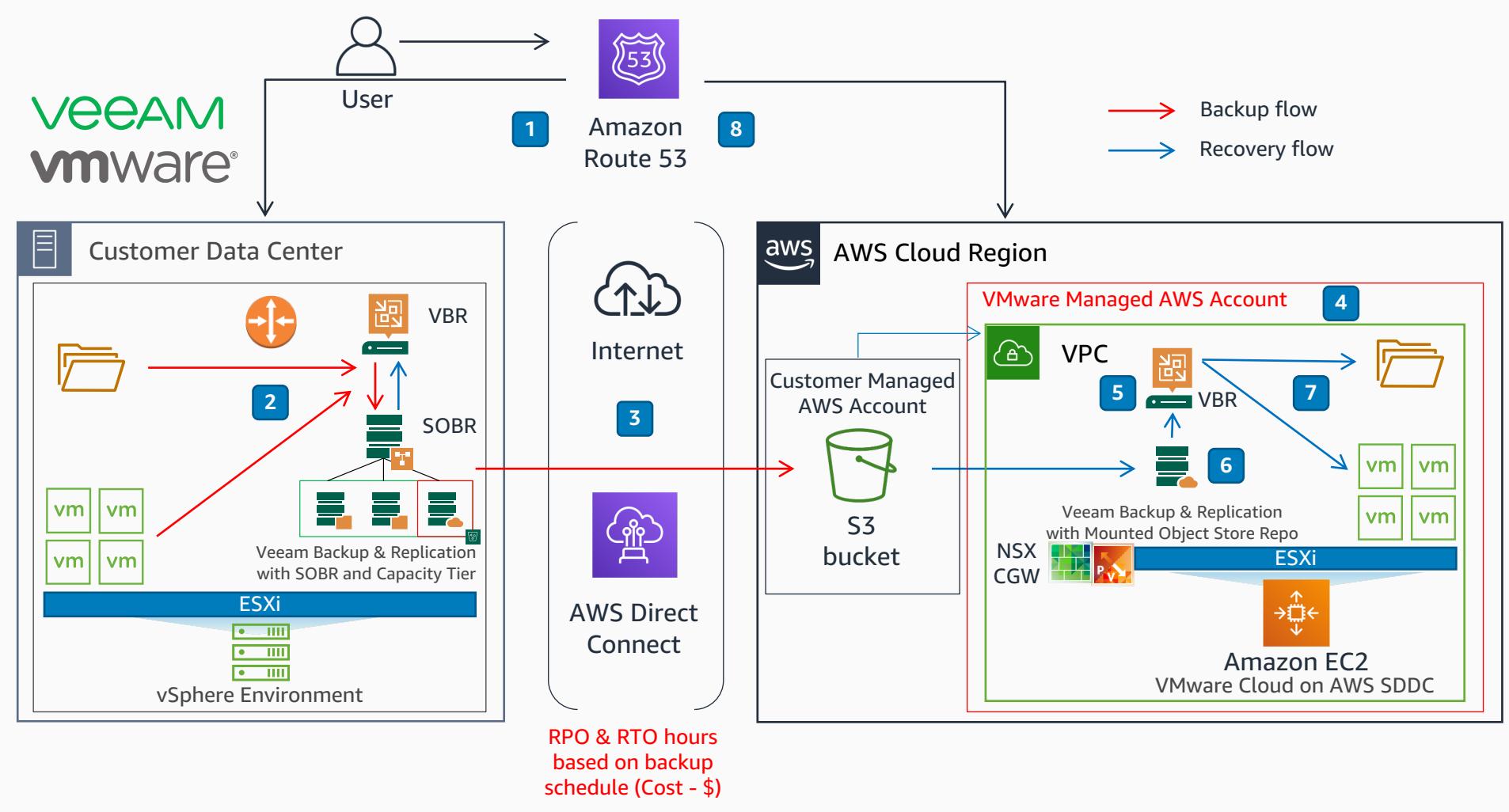

The recovery process launches and configures the VMware SDDC cluster in the designated AWS recovery region through web portal automation scripts using vRA, AWS CouldFormation, or vCLI. Workloads are recovered as required and streamed into the SDDC vCenter cluster from Object Storage Repository. Services are brought back online. **7** Object Storage Repository is mounted. All existing backup points are imported into VBR configuration without requirement to download data. **6** A new VBR instance is deployed and configured within the newly created SDDC with same Object Storage Repository. **5 4** Backup points from the SOBR Capacity Tier COPY as created to Amazon S3 Object Storage Repository through AWS Direct Connect or the internet. **3** The Veeam Backup & Replication v10 server (VBR) saves workloads to the Scale Out Backup Repository (SOBR) configured with Capacity Tier. **2** Amazon Route 53 handles DNS requests to the primary data center. **1**

Route 53 record setting updates to resolve requests to the new secondary DC in the cloud.

**8**

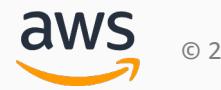